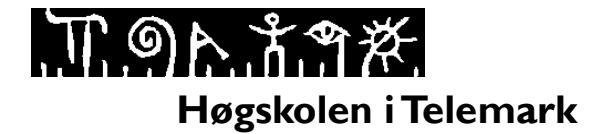

# **EKSAMEN**

#### **6109 OBJEKTORIENTERT PROGRAMMERING 5609 OBJEKTORIENTERT PROGRAMMERING**

#### **02.12.2013**

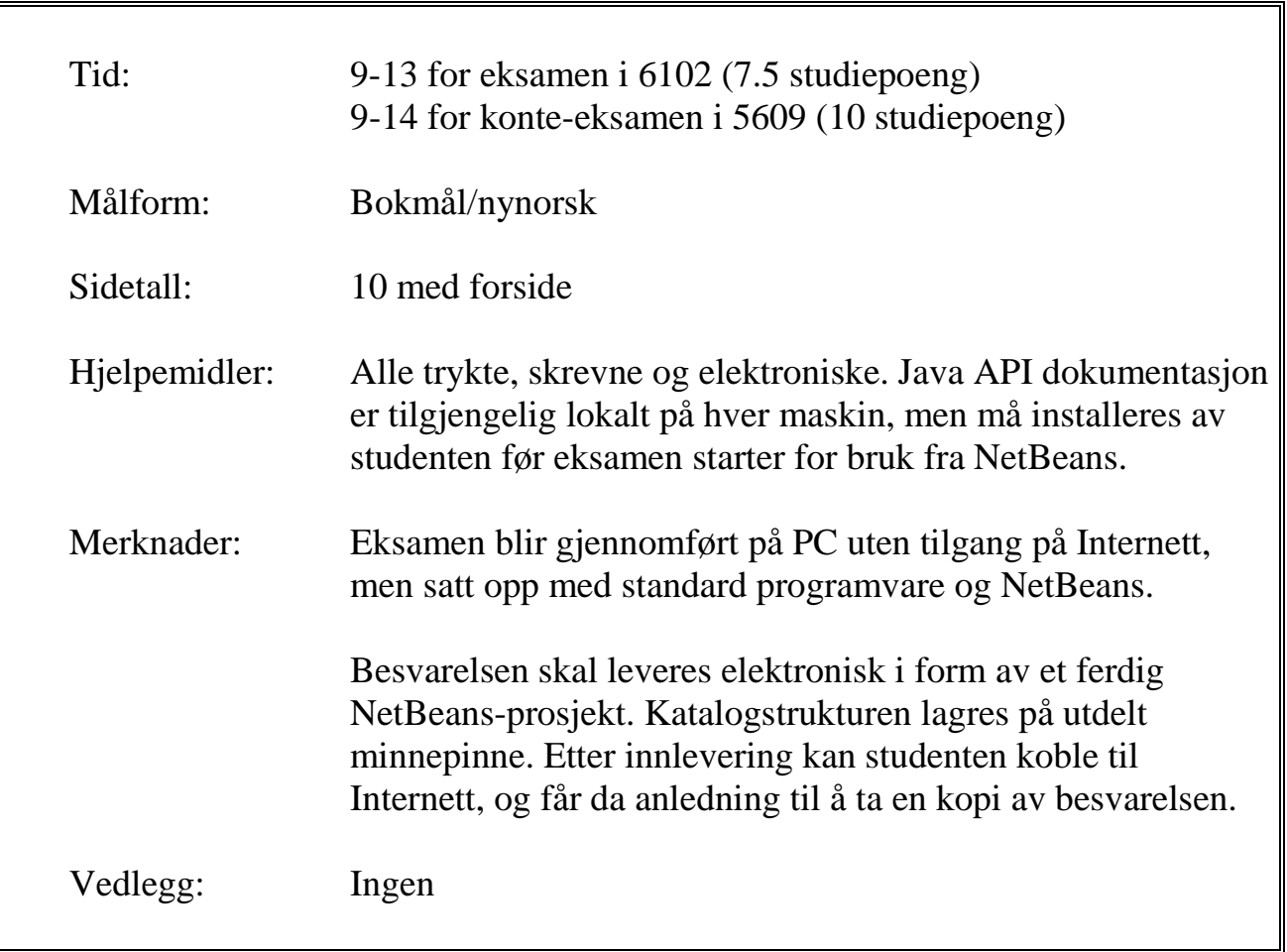

**Eksamensresultater blir offentliggjort på StudentWeb.**

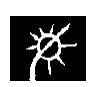

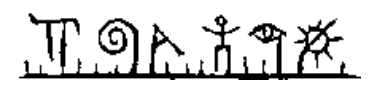

# **Hvilke oppgaver skal du besvare?**

Dette oppgavesettet gjelder 2 ulike emner.

- Studenter på **6109 Objektorientert programmering** (7.5 stp, 4 timer). o Skal **ikke** løse oppgave 2c og 4.
- Studenter på **5609 Objektorientert programmering** (10 stp, 5 timer).
	- o Skal løse samtlige oppgaver.

De forskjellige deloppgavene bygger alle på en felles case. Det lønner seg å løse oppgavene i rekkefølge.

Selve oppgavesettet starter på neste side.

#### **Vekting av oppgavene**

For **6109 Objektorientert programmering** vil følgende vekting bli brukt ved sensur:

- $-1$ -a: 10 %
- $-1-b: 10 \%$
- $1 c$ : 10 %
- $-1-d: 5%$
- $-$  1-e: 10 %
- $-2-a: 20\%$
- $\blacksquare$  2-b: 10 %
- $-3: 25 \%$

For **5609 Objektorientert programmering** vil følgende vekting bli brukt ved sensur:

- $-1-a: 8 \%$
- $-1-b: 8 \%$
- $1 c$ : 8 %
- $-1-d: 4%$
- $-1-e: 8 \%$
- $-2-a: 16\%$
- $-2-b: 8\%$
- $-2-c: 8%$
- $\blacksquare$  3: 20 %
- $-4:12\%$

Prøv å svare på så mange spørsmål som mulig. Lykke til!

# **Introduksjon**

TeleCall er et teleselskap i landet Utopia. De tilbyr sine kunder mulighet for telefoni og tekstmeldinger (SMS). Alle samtaler og meldinger blir loggført i en fil med følgende struktur:

S;61345462260000;12345678;87654321;2 M;61345462440000;12345678;87654321;Hvordan går det? M;61345492200000;87654321;12345678;Takk, bare bra. S;61345501500000;44444444;12345678;13

Linje 1 sier at det har vært en samtale (S) fra tlfnr 12345678 til tlfnr 87654321 med varighet 2 minutter. Linje 2 sier at meldingen (M) «Hvordan går det?» er sendt fra tlfnr 12345678 til tlfnr 87654321. Semikolon brukes som skilletegn, og du kan gå ut fra at meldinger ikke inneholder semikolon.

Tallene i kolonne 2 (f.eks. 61345462260000 på linje 1) angir tidspunktet for når kommunikasjonen startet, representert som antall millisekunder siden 1. januar 1970. Flere samtaler/meldinger kan ha samme «tidsstempel», og stigende sortering svarer til ordning i tid (linjene over er altså sortert kronologisk).

Du skal opprette et NetBeans-prosjekt Eksamen (pakke eksamen). Et komplett prosjekt skal inneholde følgende klasser (du **skal** bruke **samme klassenavn** for å lette sensur):

- Kommunikasjon
- Melding
- Samtale
- TeleRapport
- SortertRapport kun for de som tar konte-eksamen i 5609 (10 stp)
- TeleGUI
- Database kun for de som tar konte-eksamen i  $5609$  (10 stp)

For testing bør du opprette en tekstfil logg.txt, med innhold som vist over.

**Merk**: Det er ikke nødvendig å markere hvilke oppgaver ulike deler av koden hører til. Noen deloppgaver kan kreve at du legger til kode i flere klasser.

## **Oppgave 1. Klasser og subklasser**

Denne oppgaven tar for seg klassene Kommunikasjon, Melding og Samtale.

Objekter av klassene Melding og Samtale skal representere henholdsvis en tekstmelding og en samtale. De skal begge være subklasser av Kommunikasjon.

# በ ግሉ ሽግጅ.

#### **1-a**

Programmer klassen Kommunikasjon. Den skal ha objektvariabler for å ta vare på et tidsstempel (langt heltall) og to telefonnumre (tekst).

Klassen skal ha en konstruktør og get-metoder for objektvariablene.

Konstruktøren skal kaste et unntak hvis tidsstempelet er negativt.

#### **1-b**

Utvid klassen Kommunikasjon med metoder equals og toString. To objekter av denne klassen betraktes som like hvis de har samme avsender/oppringer (tlfnr) og samme tidsstempel.

Metoden toString skal vise objektet på én linje med følgende format (eksempel):

tidspunkt=61345462440000, fraTlf=12345678, tilTlf=87654321

#### **1-c**

Programmer klassen Melding som en subklasse av Kommunikasjon. Denne klassen skal ha en ekstra objektvariabel for å ta vare på selve tekstmeldingen (tekst), en konstruktør, og en toString-metode.

Metoden toString skal vise objektet på lignende måte som vist under oppgave 1-b, men i tillegg skal teksten *Melding* bli vist først på linjen og selve tekstmeldingen bli lagt til på slutten av linjen.

## **1-d**

Programmer klassen Samtale som en subklasse av Kommunikasjon. Denne klassen skal ha en ekstra objektvariabel for å holde på varighet av samtalen i minutter (heltall), en konstruktør, samt en toString-metode programmert etter mønsteret forklart i oppgave 1-c.

#### **1-e**

Det skal være mulig å beregne pris for både meldinger og samtaler. En melding koster 1 øre pr. tegn. En samtale koster 6 øre pr. minutt de første 10 minuttene, og deretter er det halv pris pr. minutt. En samtale som varer 15 minutter koster altså 60 øre + 15 øre = 75 øre.

Programmer dette i form av en metode pris. Metoden skal returnere prisen i kroner (desimaltall).

# 

# **Oppgave 2. Objektsamlinger og filer**

Klassen TeleRapport skal behandle en loggfil (tekstfil) med innhold som vist i innledningen til oppgave 1. Oppbygging av klassen TeleRapport:

```
public class TeleRapport {
     public static void main(String[] args) {
     // Skriv kode
 }
     public static
     ArrayList<Kommunikasjon> lesFraFil(String filnavn) {
       // Skriv kode
     }
     public static
     void visRapport(ArrayList<Kommunikasjon> logg) {
       // Skriv kode
     }
}
```
Metoden lesFraFil skal lese filen linje for linje, og for hver linje opprette et objekt av enten Melding eller Samtale. Første tegn på linjen bestemmer om det er en melding eller en samtale. Disse objektene skal settes inn i en objektsamling (ArrayList), som til slutt blir returnert fra metoden.

Metoden visRapport skal skrive ut innholdet av en slik objektsamling (parameter logg) til konsollet, hvert objekt på en egen linje. Til slutt skal metoden skrive ut antall meldinger og antall samtaler på en egen linje.

Hovedmetoden main skal lese inn filnavnet som en kommandolinjeparameter, og deretter få lest inn og skrevet ut innholdet på filen ved hjelp av metodene lesFraFil og visRapport.

#### **2-a**

Programmer metodene main og lesFraFil.

#### **2-b**

Programmer metoden visRapport.

## **2-c [Kun for 5609]**

Du skal nå lage en alternativ løsning. Av hensyn til sensur skal du lage en ny klasse SortertRapport, som i utgangspunktet kan være helt lik klassen TeleRapport – bortsett fra klassenavnet.

Endre så SortertRapport slik at utskriften blir sortert etter telefonnummeret til den som ringer/sender melding, og deretter på tid. Flere meldinger/samtaler fra samme tlfnr skal altså bli vist kronologisk (stigende på tid).

Programmer denne klassen. Gjør også nødvendige endringer/tillegg i andre klasser.

#### **Oppgave 3. GUI**

Denne oppgaven tar for seg klassen TeleGUI. Du skal lage et Swing-GUI som vist i figuren under. Brukeren skal kunne taste inn et tlfnr, og da få se totale kostnader for dette nummeret (se oppgave 1-e).

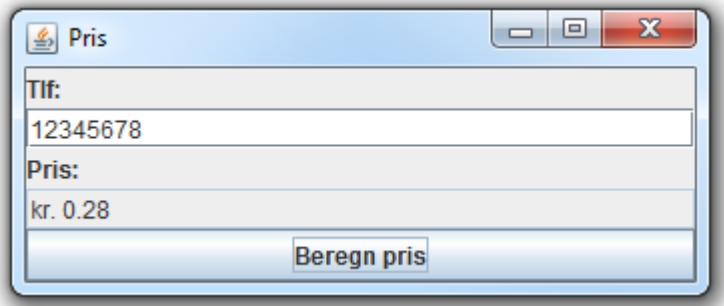

Ved oppstart skal en loggfil med navn *logg.txt* leses inn ved hjelp av metoden lesFraFil i klassen TeleRapport, se oppgave 2. Selv om du ikke har fått til oppgave 2, kan du likevel kalle på metoden lesFraFil.

Programmer klassen TeleGUI. Endre andre klasser hvis du mener det er hensiktsmessig.

#### **Oppgave 4. Databaser [Kun for 5609]**

På lokal disk (katalog c:\hit) ligger det en Access-database Faktura.accdb. Databasen inneholder en databasetabell Faktura med kolonner Tlf og Belop. Kolonnen Tlf er primærnøkkel.

Klassen Database skal ta navnet på en loggfil og et tlfnr som kommandolinjeparametre, og sette inn én rad i databasetabellen. Beløpet som settes inn skal være totale kostnader for dette nummeret (se oppgave 1-e), beregnet fra innholdet på loggfilen. Hvis databasetabellen allerede inneholder en rad for dette nummeret, skal det skrives ut en passende feilmelding.

Programmer klassen Database. Endre andre klasser hvis du mener det er hensiktsmessig.

**Nynorsk**

# **Introduksjon**

TeleCall er eit teleselskap i landet Utopia. Dei tilbyr kundane sine moglegheit for telefoni og tekstmeldingar (SMS). Alle samtalar og meldingar blir loggført i ei fil med følgjande struktur:

S;61345462260000;12345678;87654321;2 M;61345462440000;12345678;87654321;Hvordan går det? M;61345492200000;87654321;12345678;Takk, bare bra. S;61345501500000;44444444;12345678;13

Line 1 seier at det har vært ein samtale (S) frå tlfnr 12345678 til tlfnr 87654321 med varigheit 2 minutt. Line 2 seier at meldinga (M) «Hvordan går det?» er sendt frå tlfnr 12345678 til tlfnr 87654321. Semikolon nyttast som skileteikn, og du kan gå ut frå at meldingar ikkje inneheld semikolon.

Tala i kolonne 2 (f.eks. 61345462260000 på line 1) angir tidspunktet for når kommunikasjonen starta, representert som talet på millisekund sidan 1. januar 1970. Fleire samtalar/meldingar kan ha same «tidsstempel», og stigande sortering svarer til ordning i tid (linene over er altså sortert kronologisk).

Du skal opprette eit NetBeans-prosjekt Eksamen (pakke eksamen). Eit komplett prosjekt skal innehalde følgjande klassar (du **skal** bruke **same klassenamn** for å lette sensur):

- Kommunikasjon
- Melding
- Samtale
- TeleRapport
- SortertRapport berre for dei som tek konte-eksamen i 5609 (10 stp)
- TeleGUI
- Database berre for dei som tek konte-eksamen i  $5609$  (10 stp)

For testing bør du opprette ei tekstfil logg.txt, med innhald som over.

**Merk**: Det er ikkje naudsynt å markere kva for oppgåver ulike deler av koden høyrer til. Nokre deloppgåver kan krevje at du legg til kode i fleire klasser.

# **Oppgåve 1. Klasser og subklasser**

Denne oppgåva tek for seg klassene Kommunikasjon, Melding og Samtale.

Objekt av klassene Melding og Samtale skal representere ei tekstmelding og ein samtale. Dei skal begge være subklasser av Kommunikasjon.

#### **1-a**

Programmer klassa Kommunikasjon. Den skal ha objektvariablar for å ta vare på eit tidsstempel (langt heiltal) og to telefonnumre (tekst).

Klassa skal ha ein konstruktør og get-metodar for objektvariablane.

Konstruktøren skal kaste eit unntak viss tidsstempelet er negativt.

# **1-b**

Utvid klassa Kommunikasjon med metodar equals og toString. To objekt av denne klassa vert betrakta som like viss dei har same avsendar/oppringar (tlfnr) og same tidsstempel.

Metoden toString skal skrive ut objektet på ei line med følgjande format (døme):

tidspunkt=61345462440000, fraTlf=12345678, tilTlf=87654321

#### **1-c**

Programmer klassa Melding som ei subklasse av Kommunikasjon. Denne klassa skal ha ein ekstra objektvariabel for å ta vare på sjølve tekstmeldinga (tekst), ein konstruktør, og ein toString-metode.

Metoden toString skal skrive ut objektet på liknande måte som forklart i oppgåve 1-b, men i tillegg skal teksten *Melding* bli synt først på lina og sjølve tekstmeldinga bli lagt til på slutten av lina.

# **1-d**

Programmer klassa Samtale som ei subklasse av Kommunikasjon. Denne klassa skal ha ein ekstra objektvariabel for å halde på lengda av samtalen i minutt (heiltal), ein konstruktør, og ein toString-metode programmert etter mønsteret forklart i oppgåve 1-c.

#### **1-e**

Det skal være mogleg å berekne pris for både meldingar og samtalar. Ein melding kostar 1 øre pr. teikn. Ein samtale kostar 6 øre pr. minutt dei første 10 minutta, og deretter er det halv pris pr. minutt. Ein samtale som varer 15 minutt kostar altså 60 øre + 15 øre = 75 øre.

Programmer dette i form av ein metode pris. Metoden skal returnere prisen i kroner (desimaltal).

# 

# **Oppgåve 2. Objektsamlingar og filer**

Klassa TeleRapport skal behandle ei loggfil (tekstfil) med innhald som forklart i innleiinga til oppgåve 1. Oppbygging av klassa TeleRapport:

```
public class TeleRapport {
     public static void main(String[] args) {
       // Skriv kode
     }
     public static
     ArrayList<Kommunikasjon> lesFraFil(String filnavn) {
       // Skriv kode
     }
     public static
     void visRapport(ArrayList<Kommunikasjon> logg) {
       // Skriv kode
     }
}
```
Metoden lesFraFil skal lese fila line for line, og for kvar line opprette eit objekt av anten Melding eller Samtale. Fyrste teikn på lina bestemmer om det er ei melding eller ein samtale. Desse objekta skal settast inn i ein objektsamling (ArrayList), som til slutt blir returnert frå metoden.

Metoden visRapport skal skrive ut innhaldet av ein slik objektsamling (parameter logg) til konsollet, kvart objekt på ei eiga line. Til slutt skal metoden skrive ut talet på meldingar og talet på samtalar på ei eiga line.

Hovudmetoden main skal lese inn filnamnet som ein kommandolinjeparameter, og deretter få lest inn og skrevet ut innhaldet på fila ved hjelp av metodane lesFraFil og visRapport.

#### **2-a**

Programmer metodane main og lesFraFil.

#### **2-b**

Programmer metoden visRapport.

# **2-c [Berre for 5609]**

Du skal nå lage ein alternativ løysing. Av omsyn til sensur skal du lage ei ny klasse SortertRapport, som i utgangspunktet kan være heilt lik klassa TeleRapport – bortsett frå klassenamnet.

Endre så SortertRapport slik at utskrifta blir sortert etter telefonnummeret til den som ringer/sender melding, og deretter på tid. Fleire meldingar/samtalar frå same tlfnr skal altså bli synt kronologisk (stigande på tid).

Programmer denne klassa. Gjer også naudsynte endringar/tillegg i andre klasser.

## **Oppgåve 3. GUI**

Denne oppgåva tek for seg klassa TeleGUI. Du skal lage eit Swing-GUI, sjå figuren under. Brukaren skal kunne taste inn eit tlfnr, og da få sjå totale kostnader for dette nummeret (sjå oppgåve 1-e).

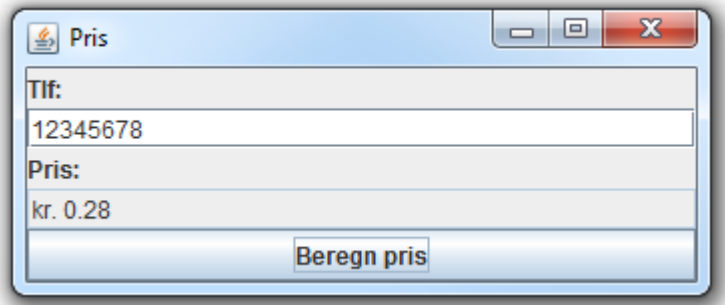

Ved oppstart skal ei loggfil med namn *logg.txt* bli lest inn ved hjelp av metoden lesFraFil i klassa TeleRapport, sjå oppgåve 2. Sjølv om du ikkje har fått til oppgåve 2, kan du likevel kalle på metoden lesFraFil.

Programmer klassa TeleGUI. Endre andre klasser viss du meiner det er formålstenleg.

#### **Oppgåve 4. Databasar [Berre for 5609]**

På lokal disk (katalog c:\hit) ligg det ein Access-database Faktura.accdb. Databasen inneheld ein databasetabell Faktura med kolonnar Tlf og Belop. Kolonnen Tlf er primærnøkkel.

Klassa Database skal ta namnet på ei loggfil og eit tlfnr som kommandolineparametrar, og sette inn ei rad i databasetabellen. Beløpet som vert satt inn skal være totale kostnader for dette nummeret (sjå oppgåve 1-e), berekna frå innhaldet på loggfila. Viss databasetabellen allereie inneheld ei rad for dette nummeret, skal det skrivast ut ein passande feilmelding.

Programmer klassa Database. Endre andre klasser viss du meiner det er formålstenleg.